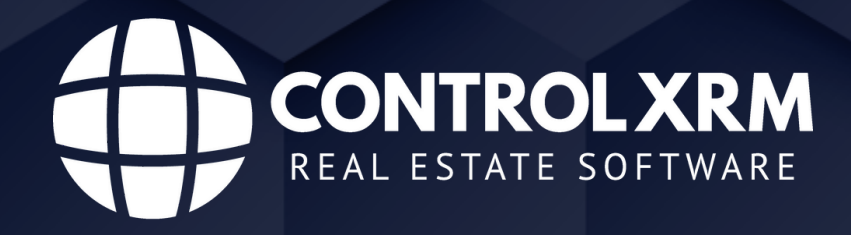

# **APIControlShop Introdução**

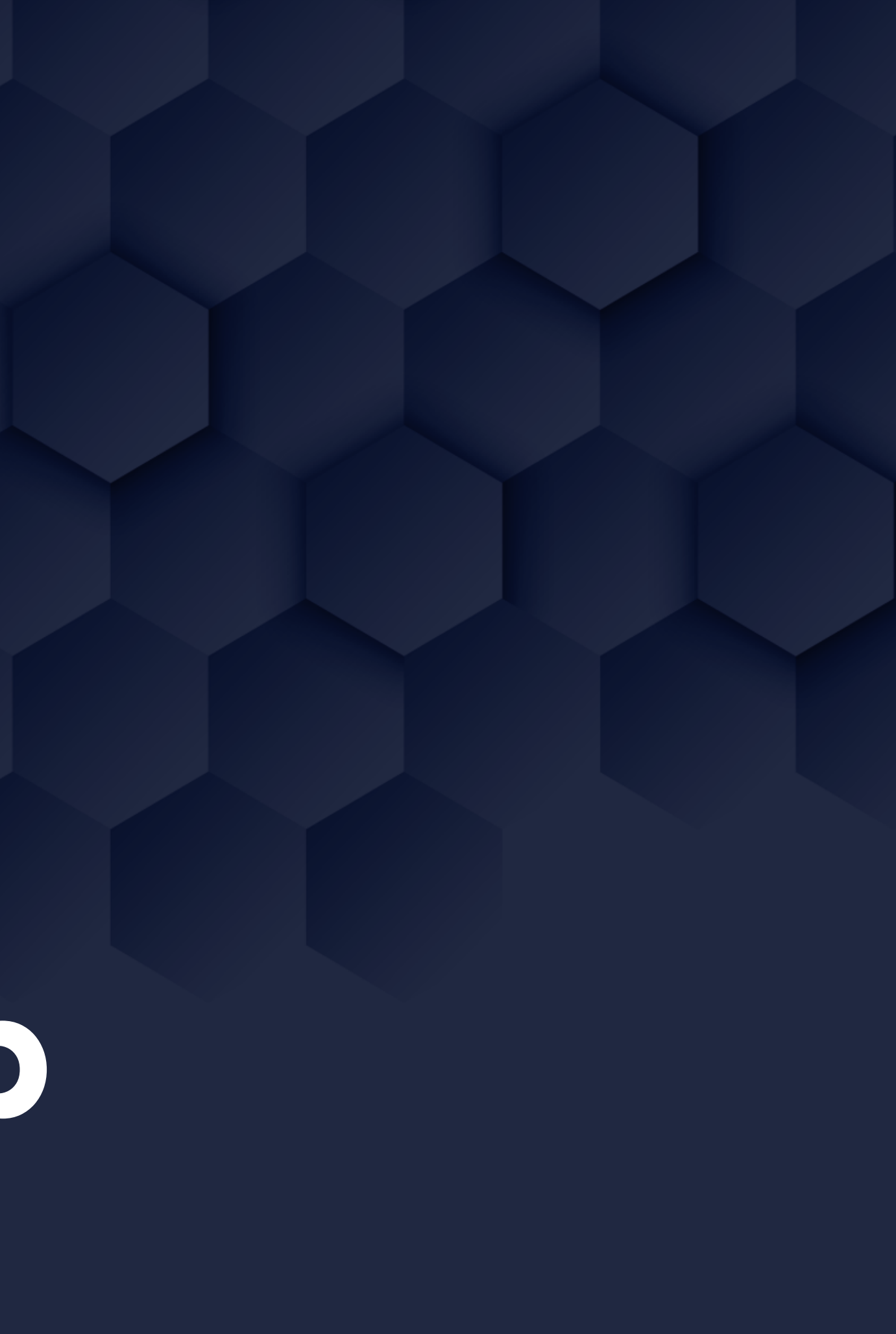

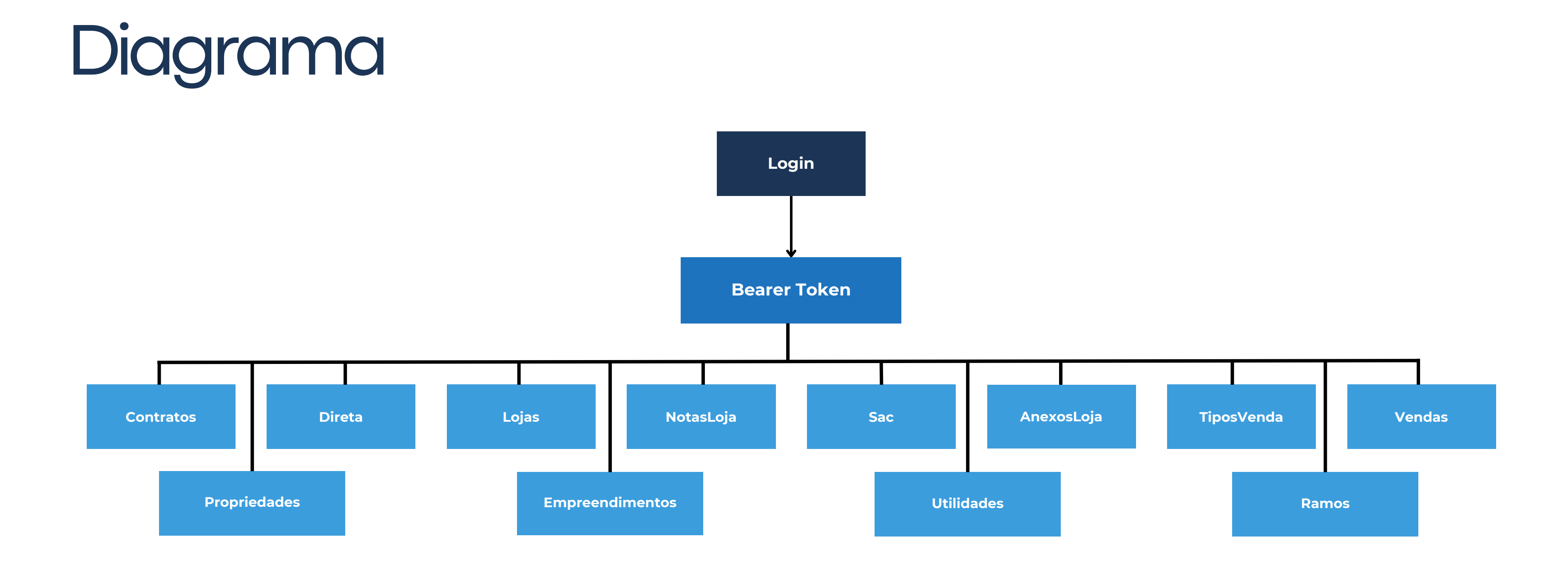

**Legenda:** Processo de validação de acesso API

## **Métodos**

#### **Propriedades**

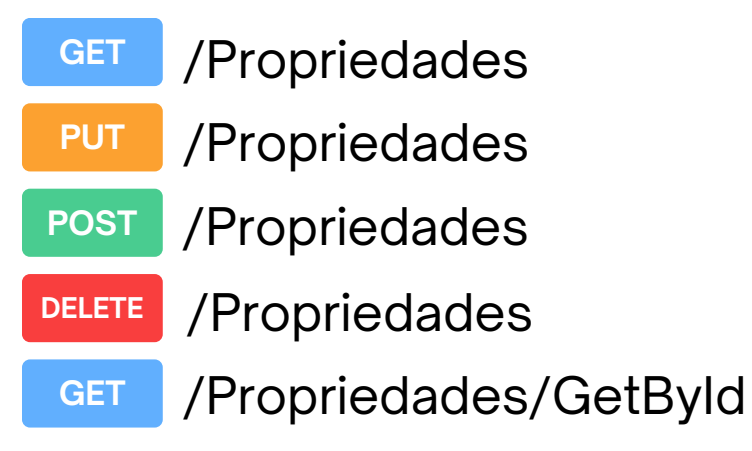

#### **Empreendimentos**

**GET** /Empreendimentos

#### **Contratos**

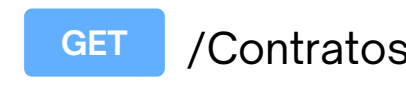

**GET** /Contratos/ConsultarContratosExistentes

#### **Autenticação**

**POST** /Auth A

**GET** | / /NotasLoja /NotasLoja /NotasLoja/GetNotasColeta /NotasLoja/Lote /NotasLoja/String /NotasLoja/Base64 **GET POST GET POST POST**

#### **AnexosLoja POST** /AnexosLoja

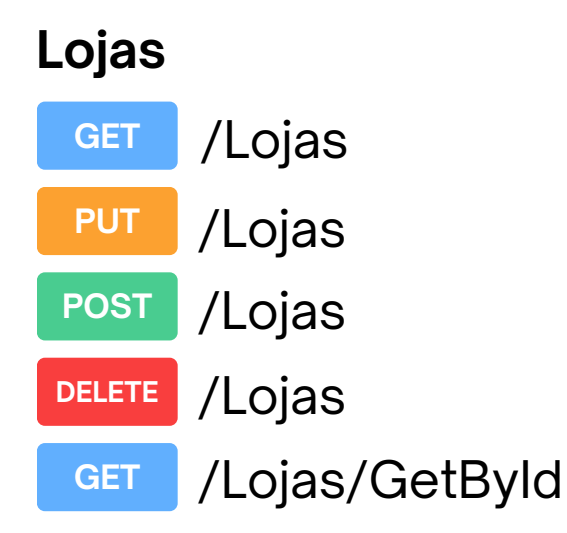

#### **NotasLoja**

#### **Vendas**

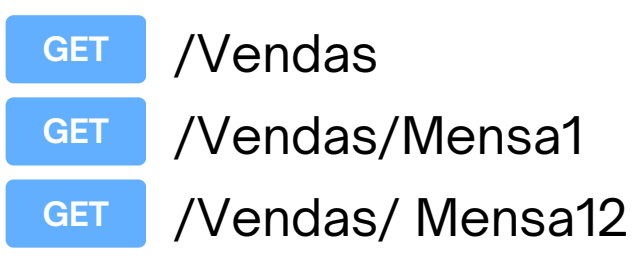

**GET** /Contratos/ConsultaContratoExistente **ChatBot GET** /Contratos/ConsultaContratos

#### **Direta**

/Direta/GetVendasLoja /Direta/GetDiretaColeta **GET GET**

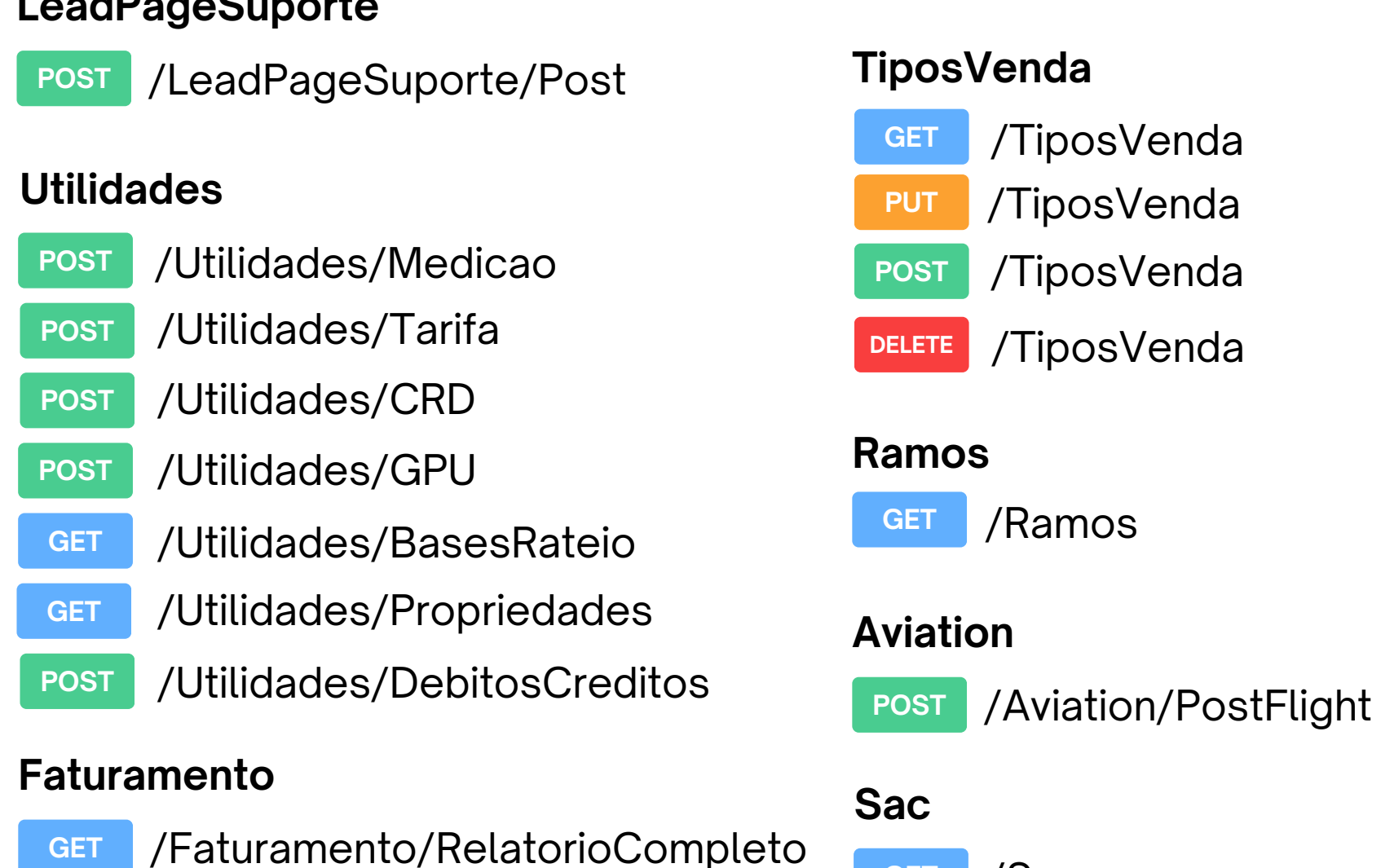

/Sac

/Sac/PostSac

**GET**

**POST**

#### **Propostas**

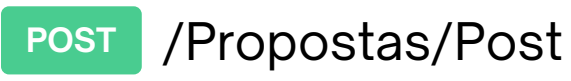

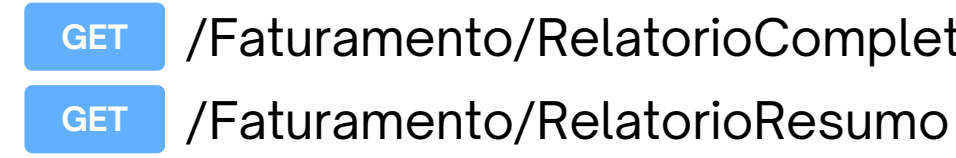

#### **Contratos**

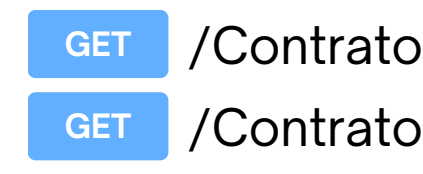

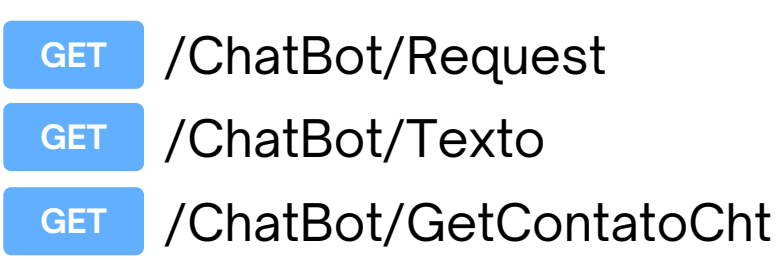

#### LeadDeseCuperts

## Autenticação

A mesma equipe da ControlXRM qual é responsável pelo contrato, será responsável pela liberação do token.

O token de autenticação possui validade de 24 horas, portanto, solicite um novo apenas quando o token atual estiver prestes a expirar.

Caso a sua aplicação faça requisições de token em um pequeno intervalo de tempo, seu acesso poderá ser bloqueado temporariamente.

**Base URL:** https://integracao.controlxrm.com.br/

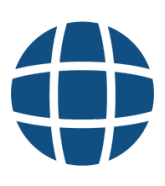

## /{baseurl}/Auth

#### Emita um token de acesso para comunicação de todos os endpoints, necessário em todas as chamadas da API.

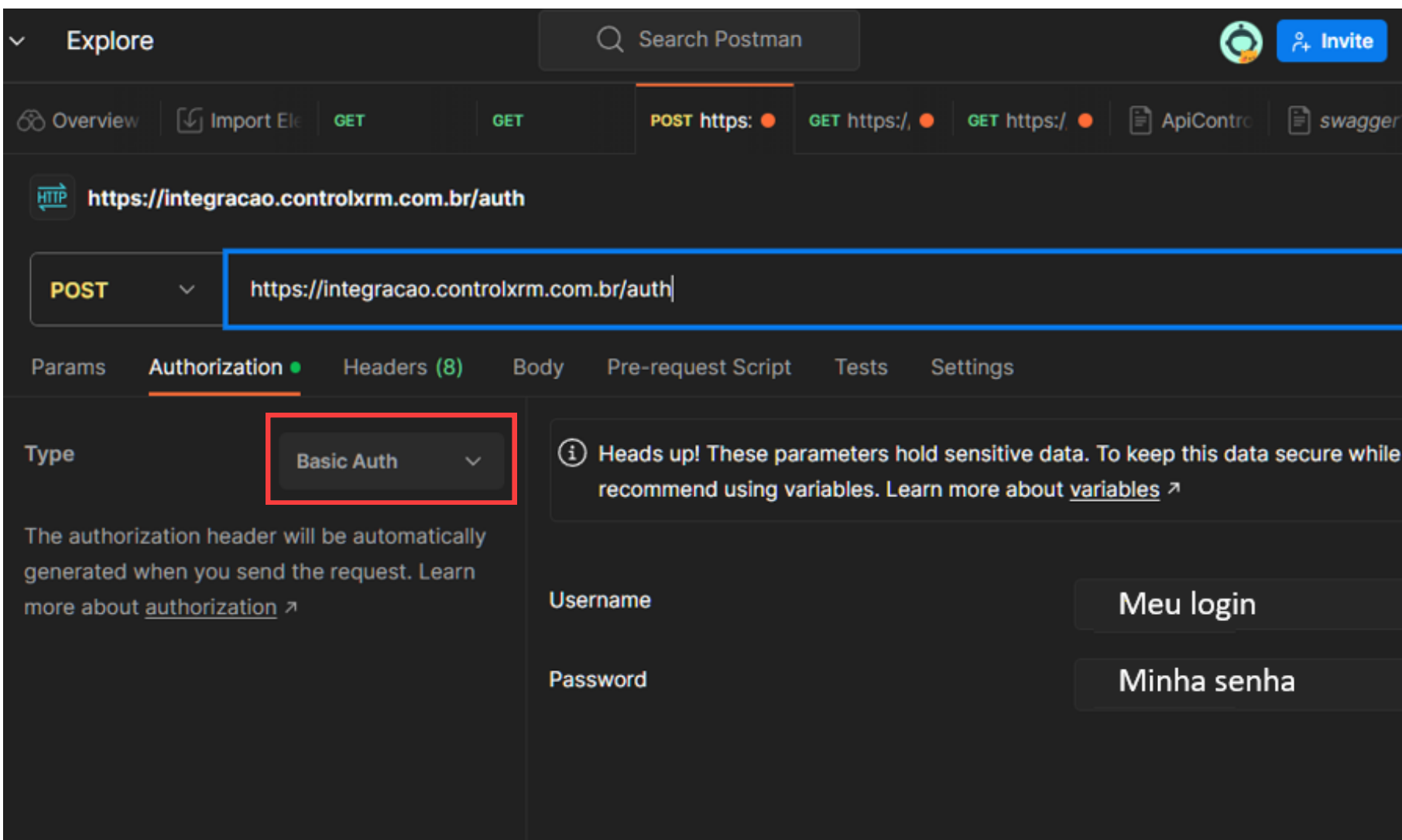

Parâmetros: usuário e senha no Basic Auth

https://integracao.controlxrm.com.br/Auth **POST** 

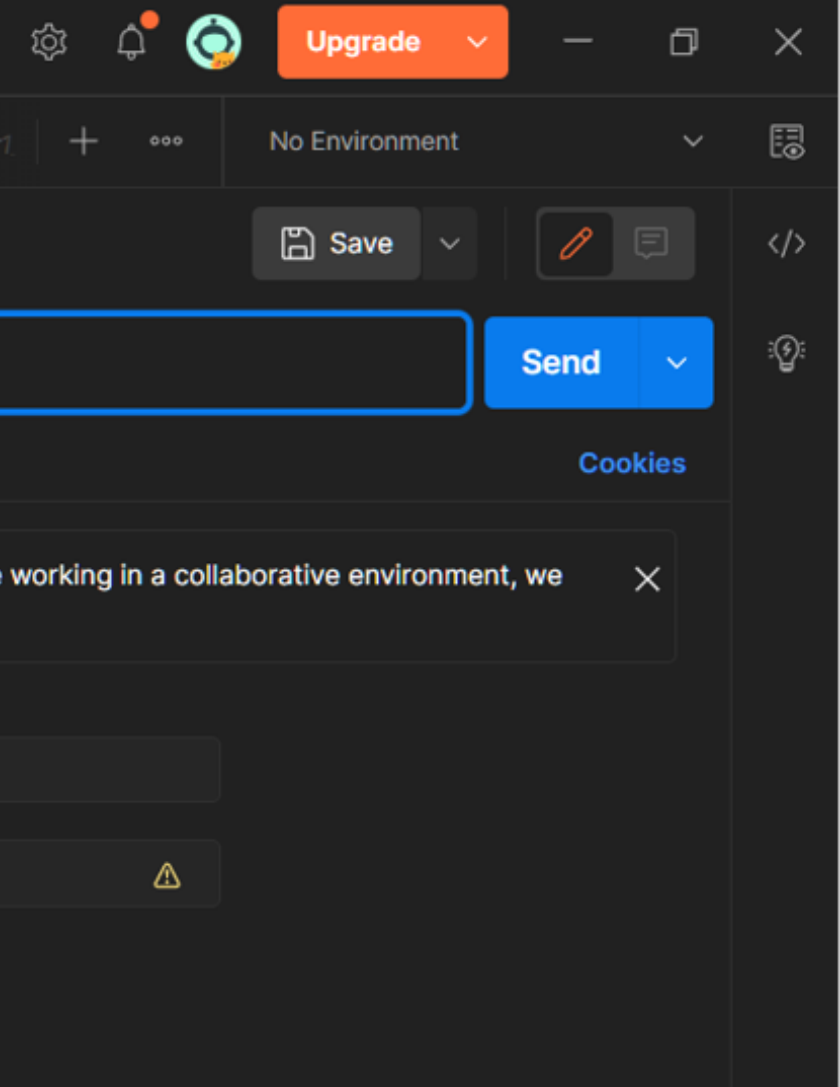

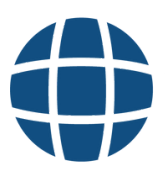

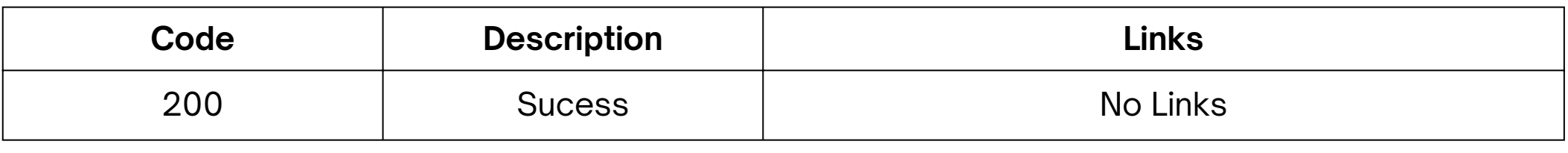

## /{baseurl}/Auth

#### **Exemplo**

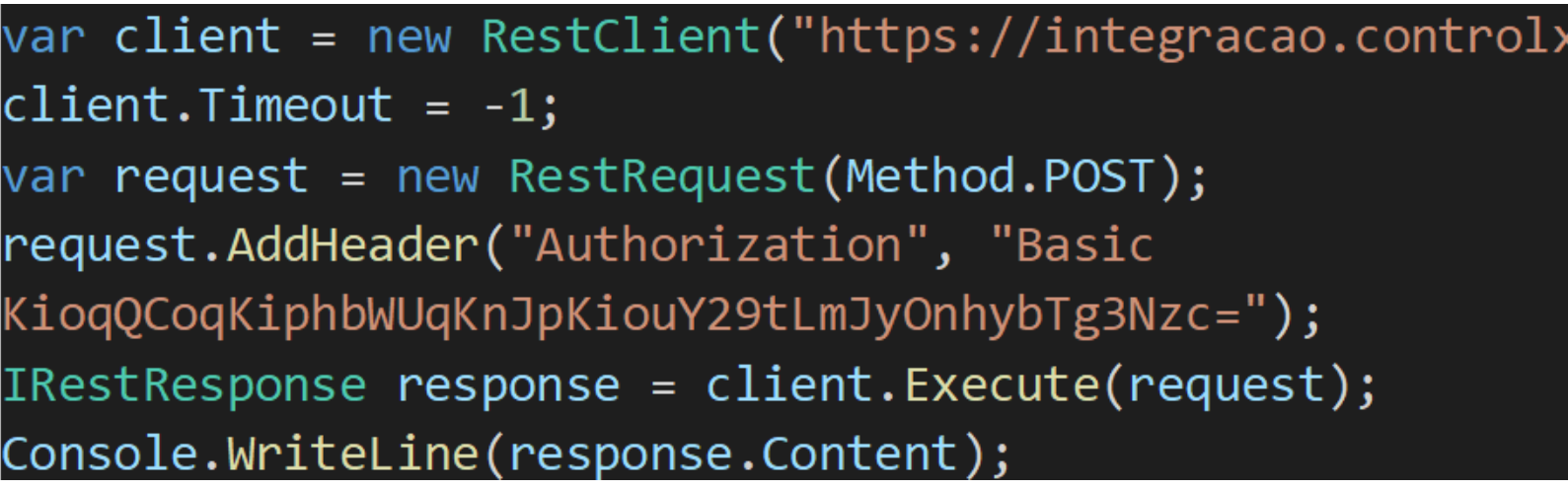

#### **Response**

Exemplo

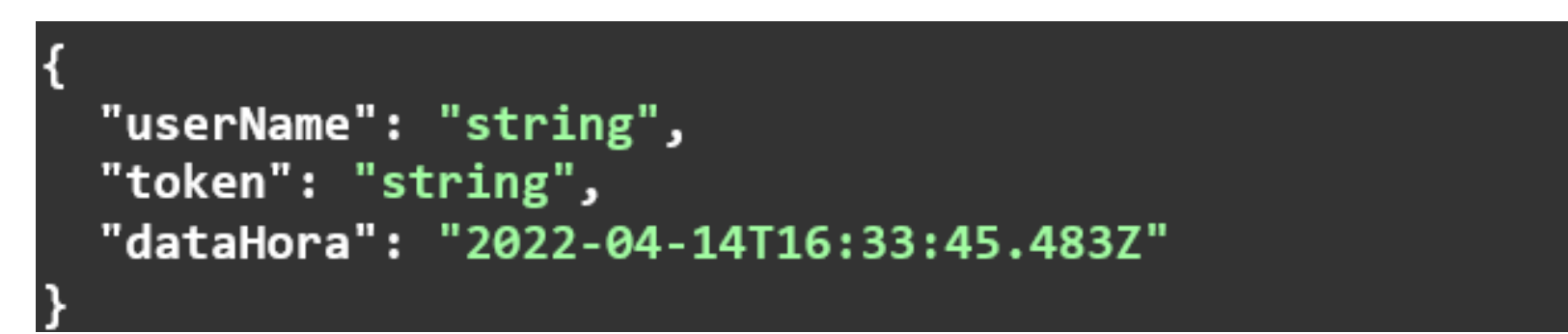

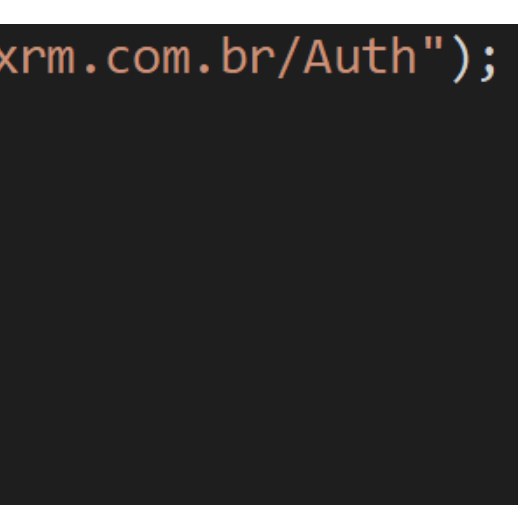

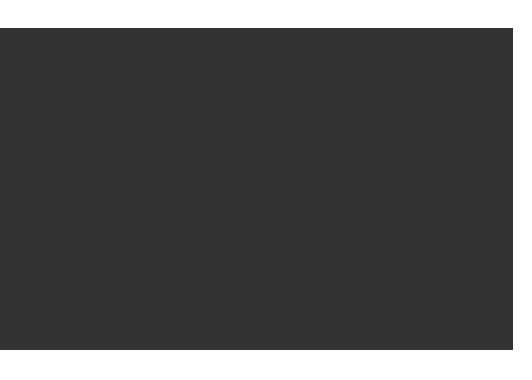

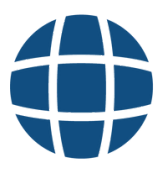

## **Bearer Token**

#### A partir da autenticação, o acesso aos métodos será necessário o Bearer Token.

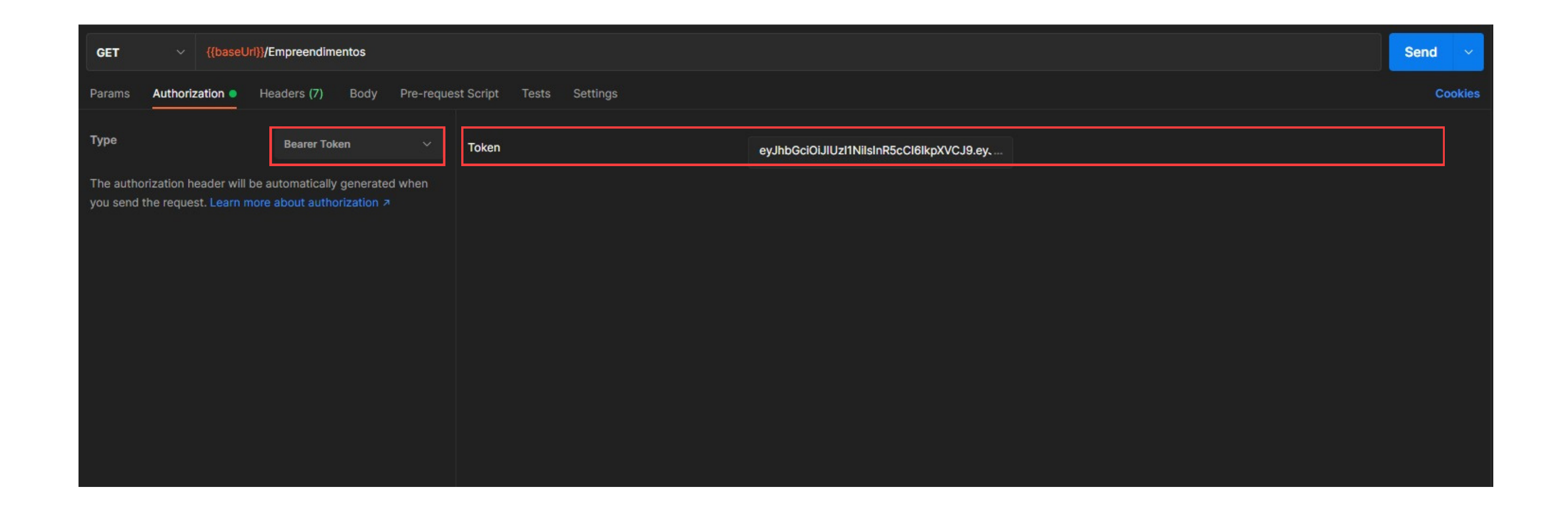

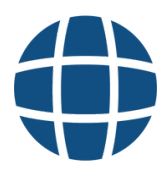

### /{baseurl}Empreendimentos

Retorna a lista de empreendimentos pertecentes ao Grupo Empresarial.

Parâmetros: Nenhum Tipo de Autorização: Bearer Token

**GET** 

https://integracao.controlxrm.com.br/Empreendimentos

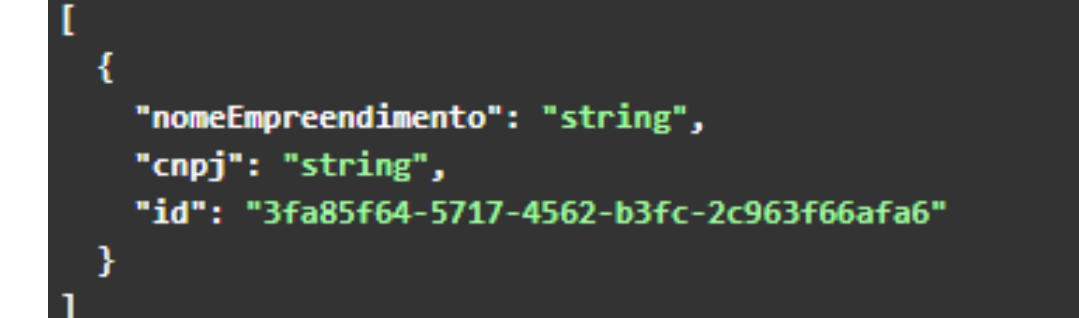

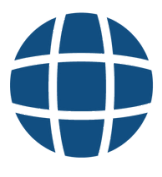

## /{baseurl}AnexosLoja

#### **Parâmetros (Query) :**

IdEmpreendimento | IdLoja

[https://integracao.controlxrm.com.br/](https://integracao.controlxrm.com.br/Auth)**AnexosLoja POST**

#### **T**ipo de Autorização: **Bearer Token**

```
Æ
 "file": {
    "fileName": "string",
    "base64File": "string"
  \mathbf{h}"descricao": "string",
  "permiteLojista": true,
  "obrigatorioVisualizacao": true
```
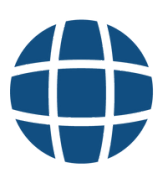

#### **GET**

### /{baseurl}NotasLoja

#### **Parâmetros (Query) :**

IdEmpreendimento | Inicio | Término

[https://integracao.controlxrm.com.br/](https://integracao.controlxrm.com.br/Auth)**NotasLoja**

#### **T**ipo de Autorização: **Bearer Token**

#### **Response**

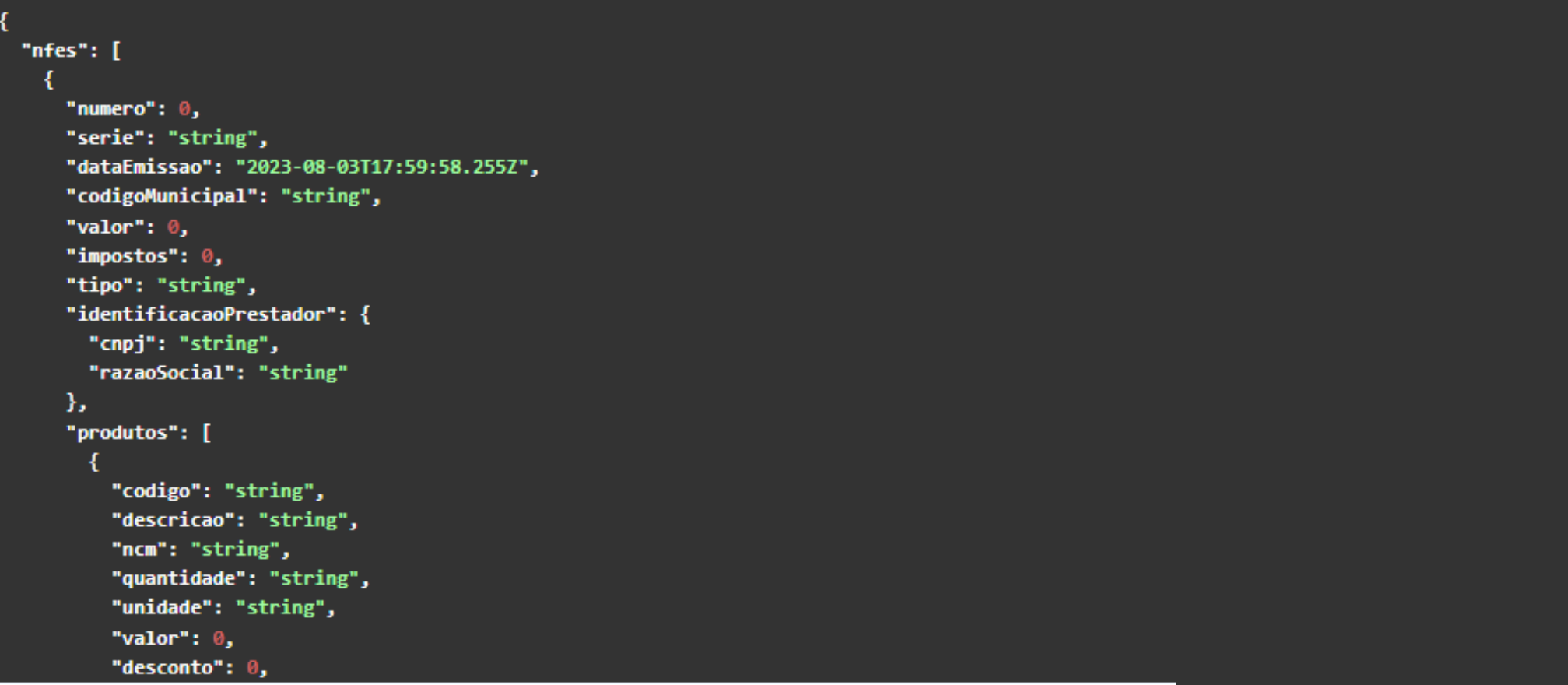

#### **Parâmetros (Body) :**

File

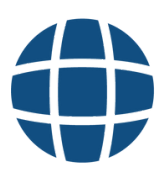

IdLoja

### /{baseurl}NotasLoja

#### **Parâmetros (Query) :**

[https://integracao.controlxrm.com.br/](https://integracao.controlxrm.com.br/Auth)**NotasLoja**

**T**ipo de Autorização: **Bearer Token**

#### **Response**

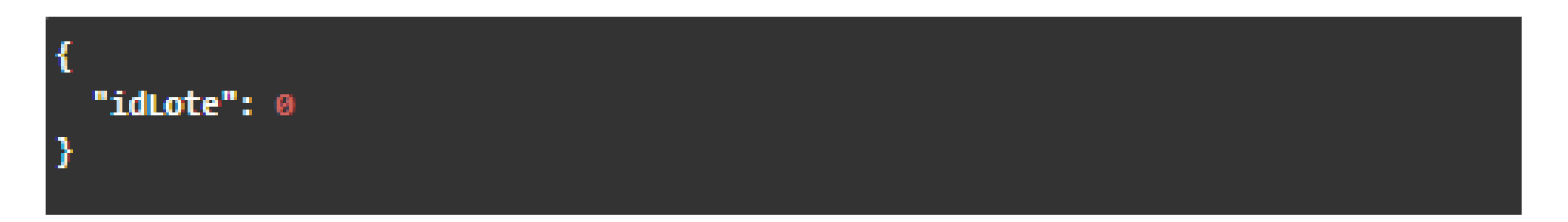

**POST**

**Parâmetros (Body) :** multipart/form-data

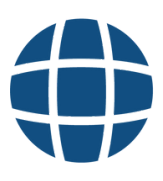

File Array

IdLoja String Array

### /{baseurl}NotasLoja

#### **Parâmetros (Query) :**

[https://integracao.controlxrm.com.br/](https://integracao.controlxrm.com.br/Auth)**NotasLoja/Base64**

**T**ipo de Autorização: **Bearer Token**

#### **Response**

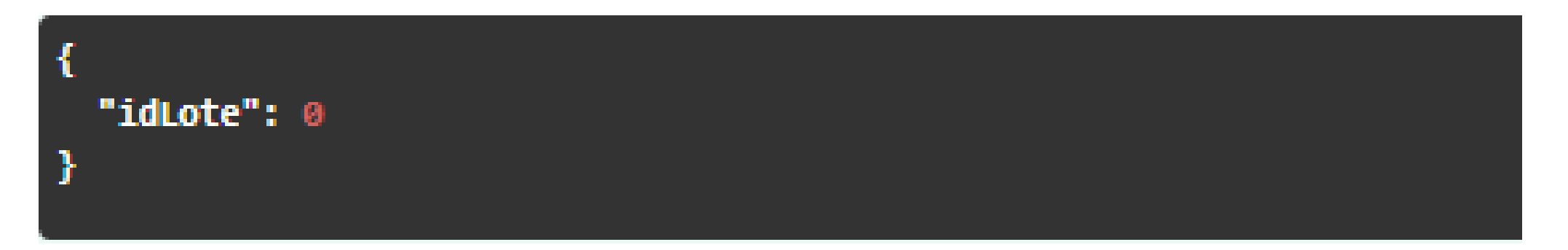

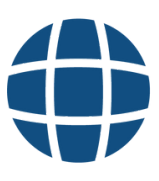

#### **Parâmetros (Body) :**

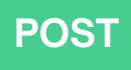

**GET**

## /{baseurl}Vendas

[https://integracao.controlxrm.com.br/](https://integracao.controlxrm.com.br/Auth)**Vendas**

#### **T**ipo de Autorização: **Bearer Token**

#### **Response**

```
"lojas": [
 - {
    "nomeFantasia": "string",
    "guidLoja": "3fa85f64-5717-4562-b3fc-2c963f66afa6",
    "presencial": 0,
    "direta": 0,
    "informada": 0,
    "sat": 0,"quantidadeNotas": 0,
    "produtos": [
        "produtos": "string",
        "tickets": 0,
        "quantidade": 0,
        "valor": 0
 - }
```
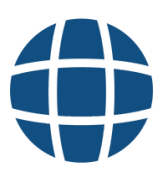

#### **Parâmetros (Query) :**

IdEmpreendimento | Inicio | Término

## /{baseurl}Propriedades

#### Parâmetros:

IdEmpreendimento

Tipo de Autorização: Bearer Token

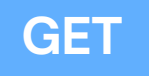

https://integracao.controlxrm.com.br/Propriedades

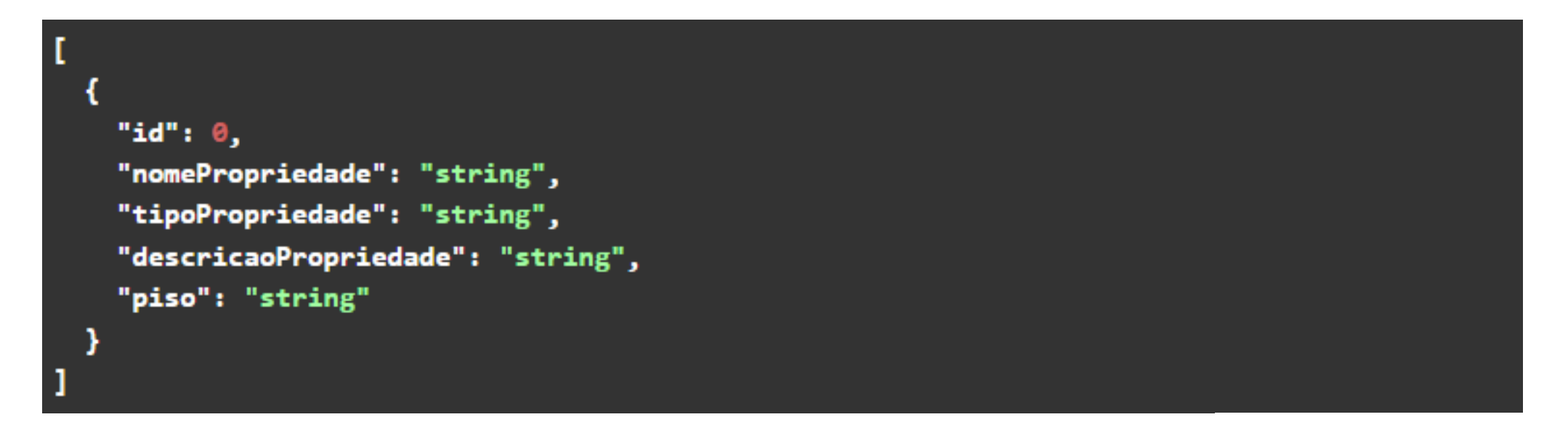

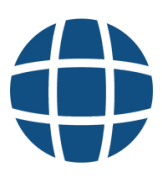

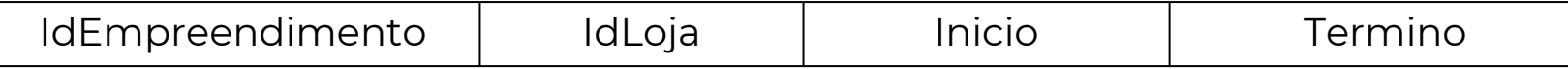

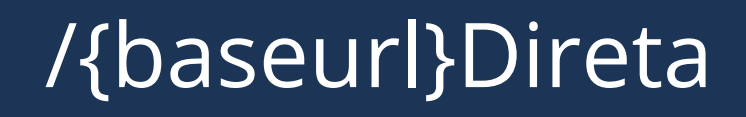

**GET** [https://integracao.controlxrm.com.br/](https://integracao.controlxrm.com.br/Auth)**Direta/ GetVendasLoja**

#### **Parâmetros:**

**T**ipo de Autorização: **Bearer Token**

```
"numeroNota": 0,
"emissao": "2023-08-03T20:17:58.500Z",
"serie": "string",
"caixa": "string",
"valorNota": \theta,
"valorDesconto": 0,
"chaveSistema": "string",
"cancelada": true,
"ftp": true,
"dataInclusao": "2023-08-03T20:17:58.500Z"
```
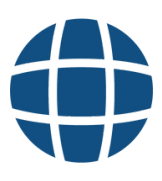

**GET** [https://integracao.controlxrm.com.br/](https://integracao.controlxrm.com.br/Auth)**Direta/ GetDiretaColeta**

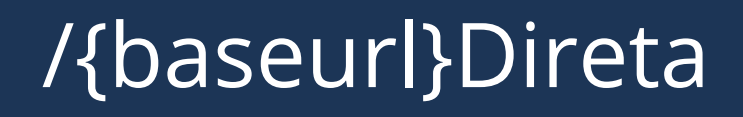

#### **Parâmetros:**

IdEmpreendimento | IdLoja | date | page

#### **T**ipo de Autorização: **Bearer Token**

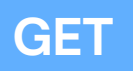

```
"vendas": [
  \mathcal{L}"numeroNota": 0,
    "emissao": "2023-08-03T20:22:34.468Z",
    "serie": "string",
    "caixa": "string",
    "valorNota": \theta,
    "valorDesconto": \theta,
    "chaveSistema": "string",
    "cancelada": true,
    "ftp": true,
    "dataInclusao": "2023-08-03T20:22:34.469Z"
  - }
Ъ.
"paginas": \theta
```
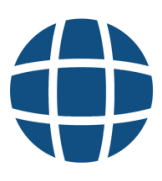

IdEmpreendimento

**GET** [https://integracao.controlxrm.com.br/](https://integracao.controlxrm.com.br/Auth)**Lojas**

## /{baseurl}Lojas

#### **Parâmetros:**

#### **T**ipo de Autorização: **Bearer Token**

```
- {
  "id": "3fa85f64-5717-4562-b3fc-2c963f66afa6",
  "nomeFantasia": "string",
  "cnpj": "string",
  "cnpjAditivo": "string",
  "idLegado": 0,
  "ramo": "string",
  "categoria": "string",
  "auditoriaSAT": true,
  "auditoriaDireta": true,
  "codigoLegadoSap": "string"
- 1
```
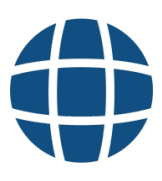

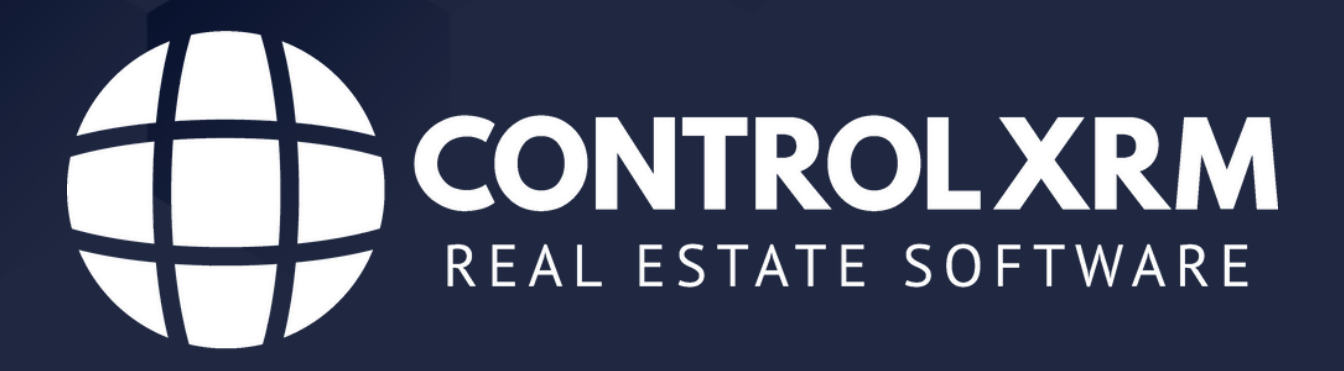

suporte@controlxrm.com.br (11) 2364 8948